## /Blancco Mobile Diagnostics and Erasure

/Blancco Mobile Diagnostics and Erasure

## **NVIDIA**

GRUBelinux (loop)/arch/bootiommu=pt nouveau.modeset=0 () Ctrl + XF10

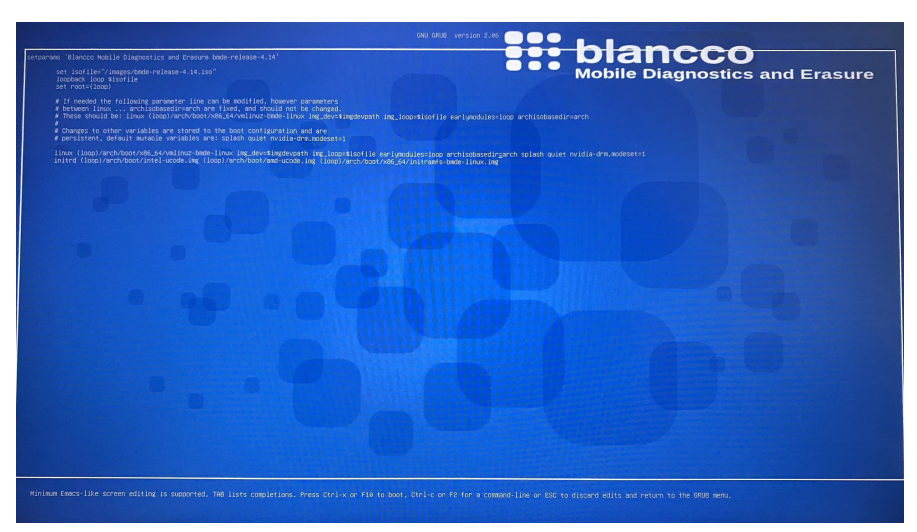